### **Seleção de cargas agropecuárias para inspeção**

Projeto do curso Bootcamp ENAP em Machine Learning (SIGVIG Madeira Importação – Porto de Santos)

MINISTÉRIO DA<br>AGRICULTURA, PECUÁRIA **E ABASTECIMENTO** 

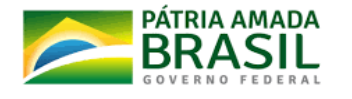

**Maurício Marinho – MAPA Daniel Fugisawa - ABIN**

Brasília, Dezembro de 2021

### **Problema/Hipótese**

- No Porto de Santos, de 2015 a 2017, das interceptações totais de produtos importados que utilizam suporte ou embalagens de Madeira, **18% foram de pragas quarentenárias ausentes no Brasil** (pragas com potencial de dano econômico para a agricultura).
- Em 2021, até o mês de Outubro, chegaram em média 50 mil contêineres por mês para inspeção. Os fiscais selecionam **discricionariamente** quais cargas podem apresentar maior risco de pragas.
- Com a falta de padronização no gerenciamento de risco em várias unidades Vigiagro do país, há necessidade de critérios de seleção de cargas semelhantes aplicados em todos os portos.
- **Objetivo da área de negócio**: harmonizar e automatizar nacionalmente o gerenciamento de risco para a seleção de cargas a serem inspecionadas.

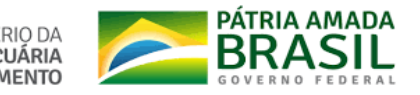

# **Abordagem para solução do problema**

• **Sistema supervisionado preditivo baseado em Machine Learning para indicar quais cargas deverão ser inspecionadas pelos fiscais.**

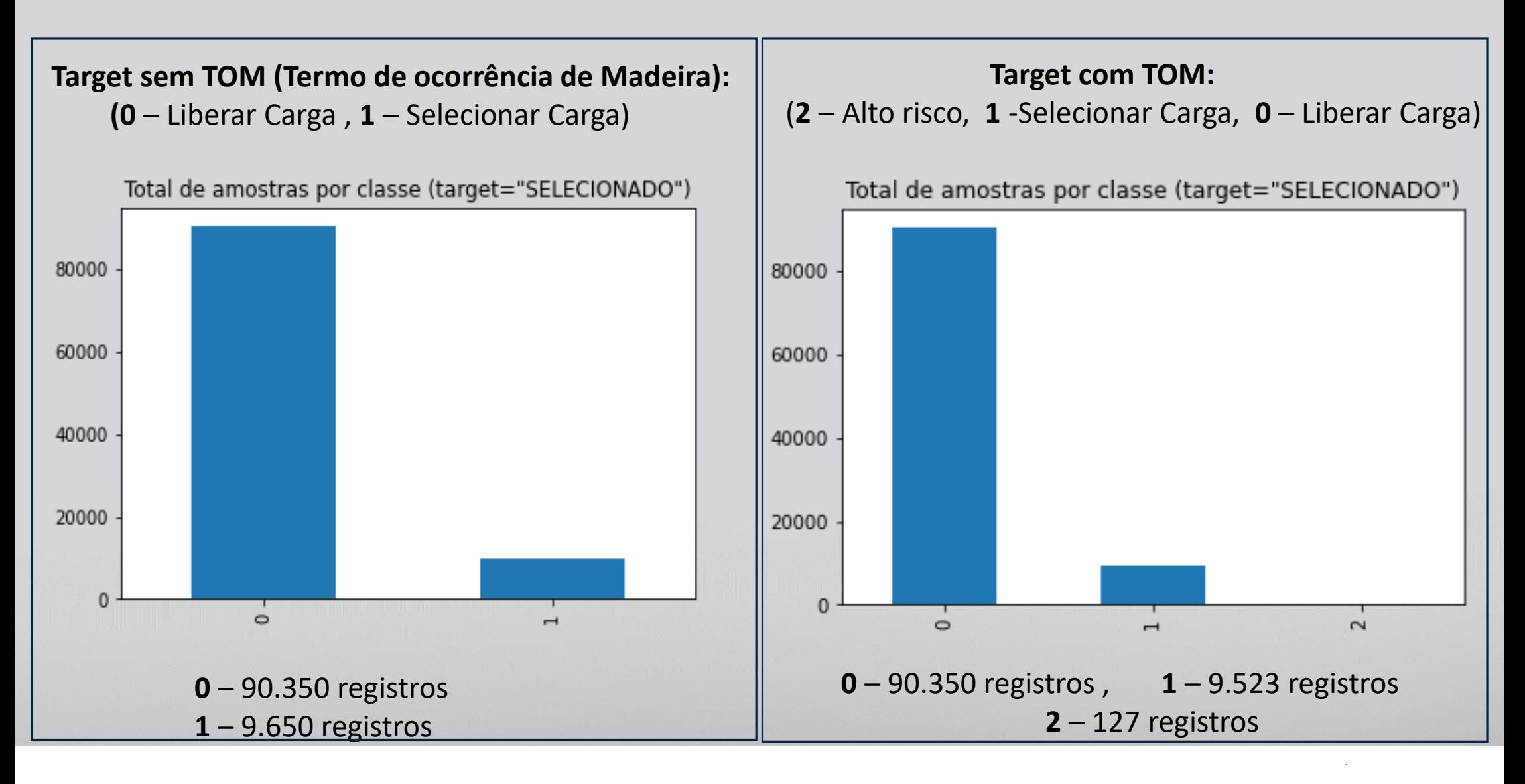

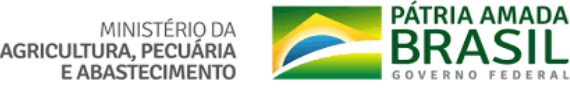

# **Dados (pré-processamento)**

- Quantidade separada para treino e teste: últimos **100 mil registros e no final o dataset completo com 583 mil registros**.

- **- Features/Colunas/Variáveis independentes:**
- 1. País de origem da carga.
- 2. NCM (Nomenclatura Comum do Mercosul).
	- Reduzida para dois dígitos (atualmente usa 4 dígitos)
- 3. GR (Gerenciamento de risco) Classificações baseadas em percentual de temos de ocorrência de madeira (TOM) em período anual.
- 4. Quantidade de cargas selecionadas (anual).
- 5. Quantidade de cargas recebidas (anual).
- 6. Indicação de que o CNPJ não foi inspecionado (anual).
- 7. IN\_49\_2009 (situação de indicação para inspeção).
- 8. Percentual não selecionado do CNPJ (anual).
- 9. Diferença entre total recebido e total inspecionados do CNPJ (anual)

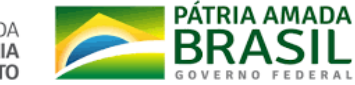

## **Dados (pré-processamento)**

- **Codificação de variáveis categóricas (GR, NCM e País)**:
	- **CatBoostEncoder**
		- Não cria novas colunas.
		- Proporcionou menor tempo de execução do treinamento do modelo.
	- **OnHotEncoder**
		- Aumentou substancialmente o tempo de execução dos modelos.
		- Apresentou melhor recall que o CatBoost porém piorou muito no balanced acuracy (ou seja, muita ocorrência de falso positivo).
- **Desbalanceamento**: O Undersampling da classe majoritária foi feito mas não gerou bons resultados. A estratégia utilizada foi alterar os parâmetros do modelo para indicar esta situação.
- **Normalização**: Não ocasionou melhora substancial no modelo de Regressão Logística.
- Os modelos foram treinados e testados após busca de hiperparâmetros com **GridSearchCV** utilizando **validação cruzada 5 folds** com proporção**: 80% treino e 20% teste, com estratificação.**

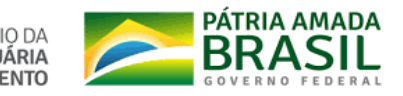

### **Treinamento e avaliação do modelo**

**Target sem TOM (**Termo de ocorrência de Madeira**):** (**0** – Liberar Carga , **1** – Selecionar Carga)

Métrica principal: **Recall** (VP / VP + FN) onde VP = número de verdadeiros positivos e FN = falsos negativos

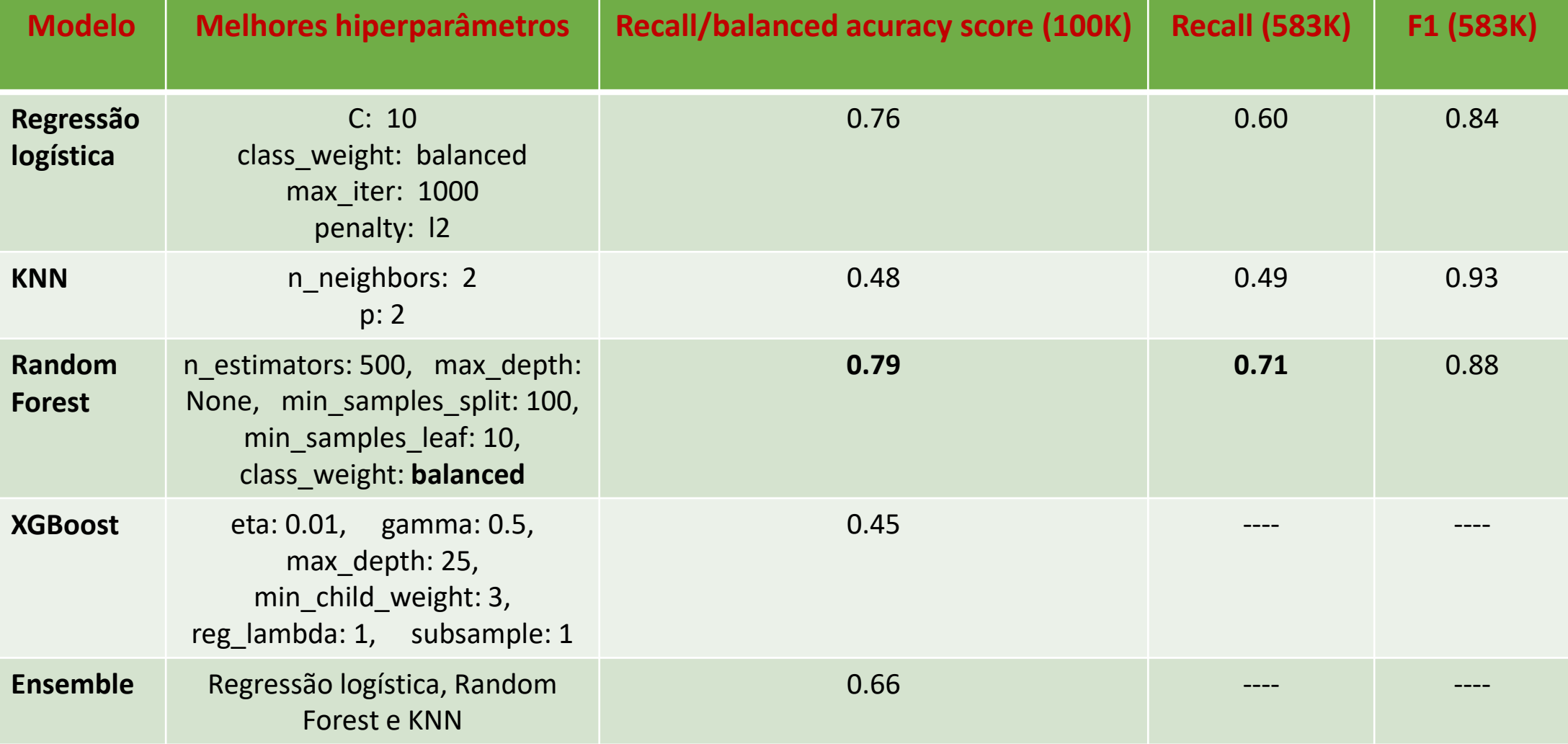

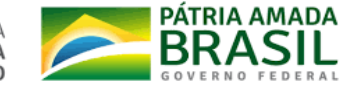

### **Treinamento e avaliação do modelo**

**Target com TOM:** (**2** – Alto risco, **1** -Selecionar Carga, **0** – Liberar Carga)

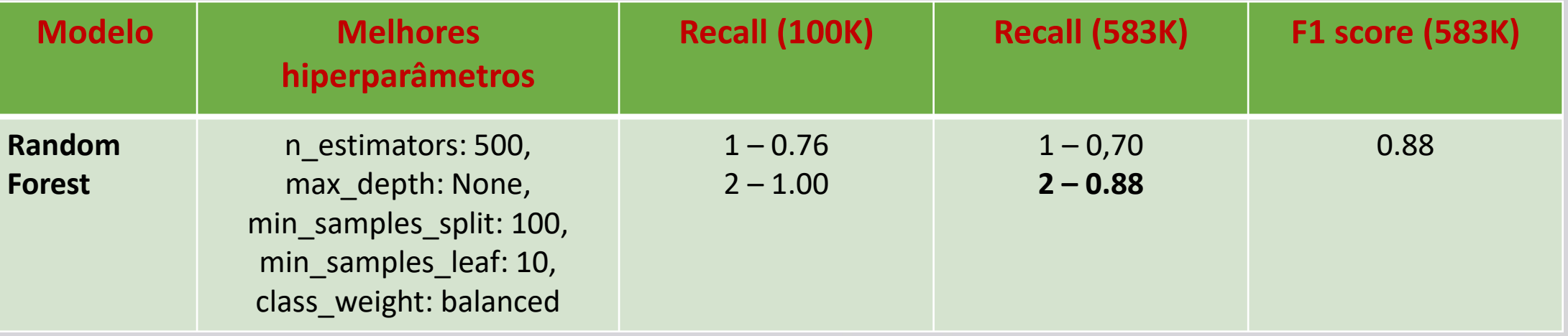

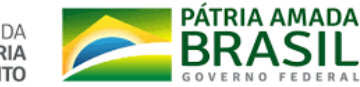

MINISTÉRIO DA<br>AGRICULTURA, PECUÁRIA **E ABASTECIMENTO** 

# **Interpretação do modelo**

- **Melhor modelo testado:** Random Forest Classifier
- Abaixo as matrizes de confusão do teste na amostra total de 2021 até Outubro (20% de 583K = 117K)

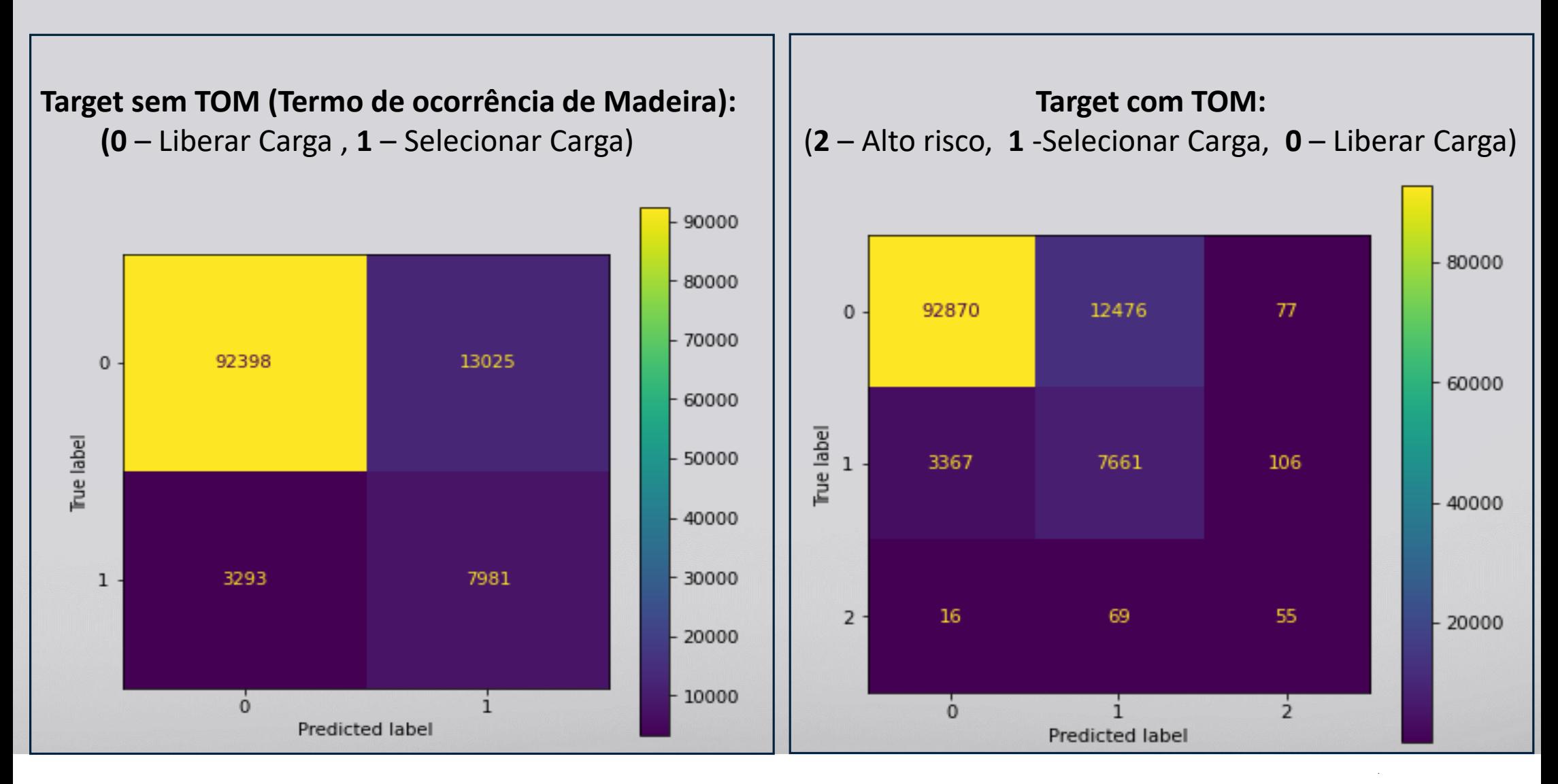

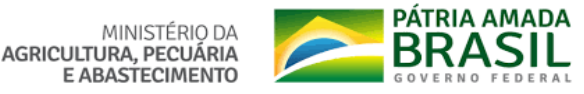

### **Interpretação do modelo**

• **Abaixo são apresentadas a importância percentual e a importância relativa das features para o melhor modelo (RandomForest):** 

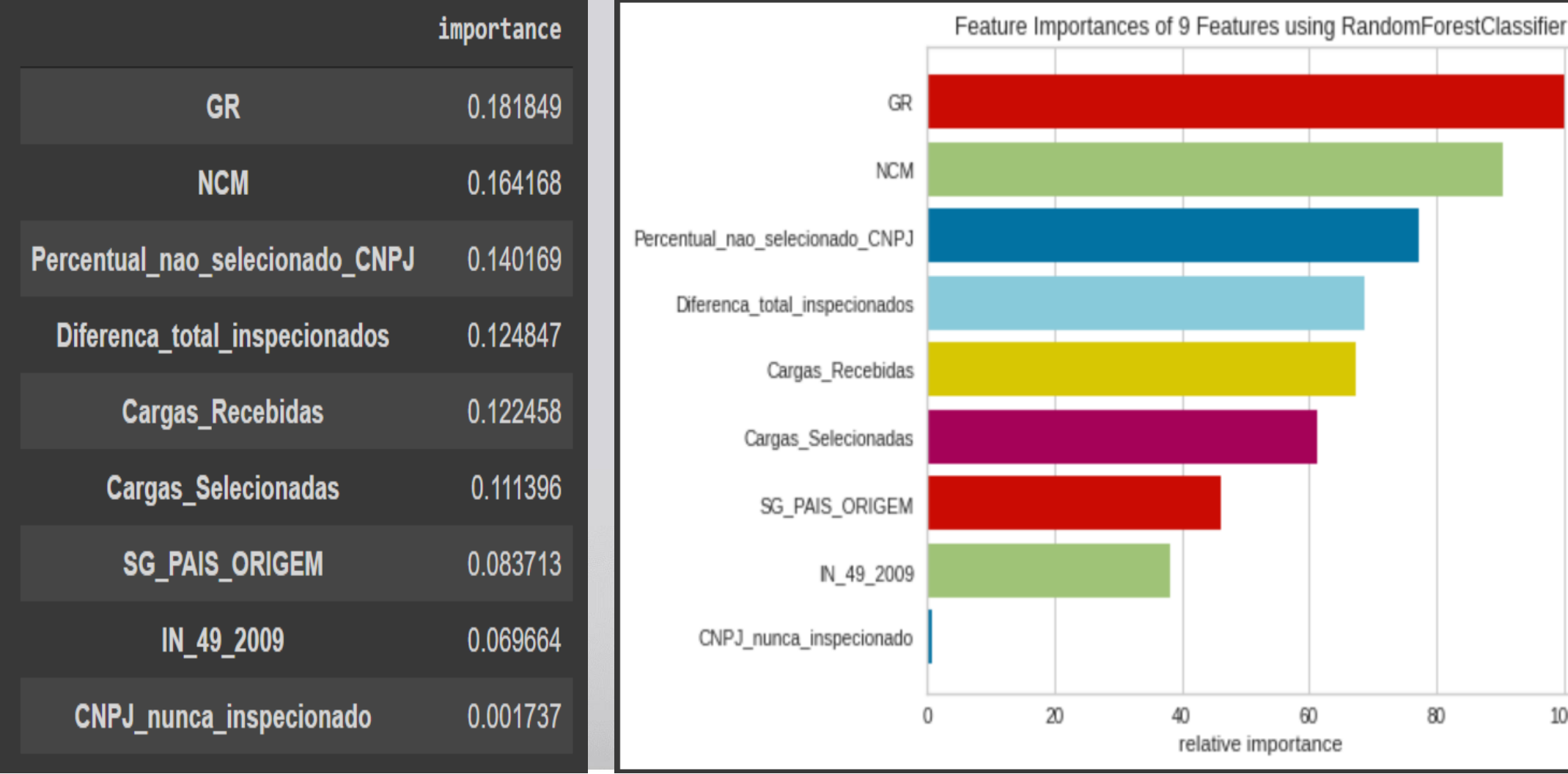

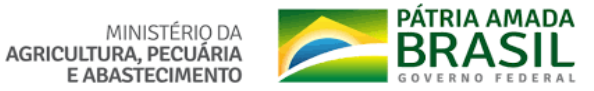

100

### **Interpretação do modelo**

• **Resultados (permutation\_importance) da queda no desempenho do modelo ao embaralhar cada uma das variáveis.**

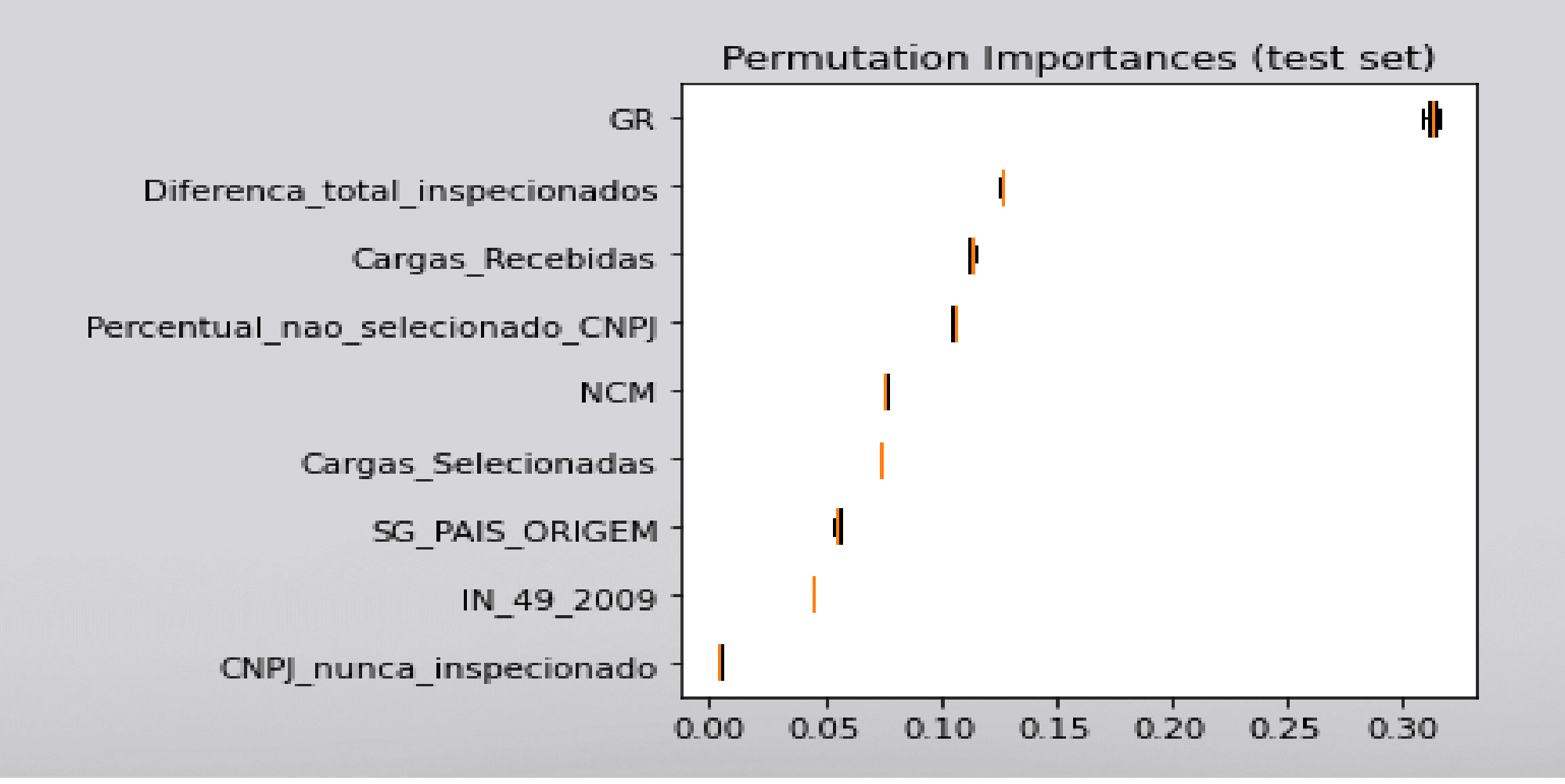

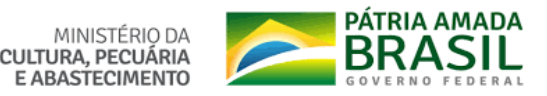

# **Insigths e próximos passos**

- **Analisar falso positivo** pois o modelo pode estar indicando situações com risco e que não estão sendo consideradas pelos fiscais.
- **Analisar falso negativo** para verificar se o modelo deixou de indicar casos importantes ou se eram importações aparentemente tranquilas e que foram escolhidas pelos fiscais por algum critério mais subjetivo não aprendido pelo modelo.
- **Testar outros modelos** não usados neste projeto.
- Incluir **novas features** a exemplo da taxa de TOM (com eventual categorização) das empresas exportadoras.
- Sugerir à área negocial que o modelo atual treinado com os devidos ajustes poderia ser utilizado como um **apoio e reforço no gerenciamento de riscos em Santos**. Para isso, seria criada uma coluna no formulário com a sugestão do algoritmo de ML para cada carga com indicação de probabilidade da categoria sugerida pelo modelo.
- Com os devidos ajustes, o modelo pode ser **utilizado em outros portos** que não possuem gerenciamento de risco tão organizado quanto o porto de Santos.

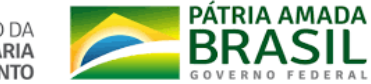